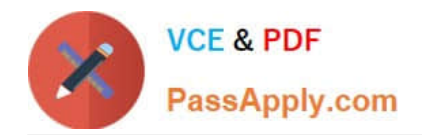

# **P2090-025Q&As**

IBM InfoSphere MDM Advanced Edition Technical Mastery Test v2

## **Pass IBM P2090-025 Exam with 100% Guarantee**

Free Download Real Questions & Answers **PDF** and **VCE** file from:

**https://www.passapply.com/p2090-025.html**

100% Passing Guarantee 100% Money Back Assurance

Following Questions and Answers are all new published by IBM Official Exam Center

**C** Instant Download After Purchase

**83 100% Money Back Guarantee** 

- 365 Days Free Update
- 800,000+ Satisfied Customers  $603$

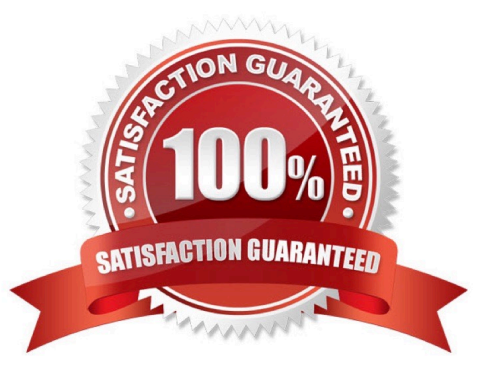

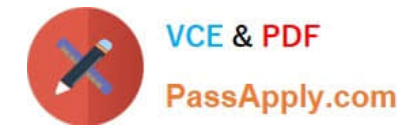

#### **QUESTION 1**

Which statements are correct about Undo Collapse feature in the DSUI:

- A. Undo Collapse relies on undoCollapseMultipeParties transaction in the back end
- B. Undo Collapse will undo the previous collapse of multiple parties.
- C. The original source parties remain inactivated and clones of all those original parties are created.
- D. All the above

Correct Answer: D

#### **QUESTION 2**

What tasks can NOT be performed using the pME Console?

- A. Add new instances of existing code types to the matching algorithm
- B. Update anonymous values
- C. Optimize the weights and thresholds used by the algorithm
- D. Create and delete algorithms

Correct Answer: D

#### **QUESTION 3**

Which metadata table registers the extension behavior class location?

- A. ExtensionSet
- B. Extsetcondval
- C. CDconditionalvalTP
- D. CDConditionTP
- Correct Answer: A

#### **QUESTION 4**

Which type(s) of target server are available for the MDM application project?

- A. Initiate MDS, MDM Server and WebSphere Application Server
- B. Initiate MDS only

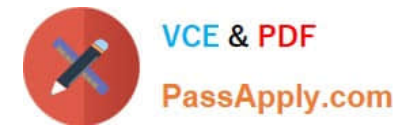

- C. MDM Server only
- D. Initiate MDS and MDM Server

Correct Answer: D

### **QUESTION 5**

Which two tables are used to store a Spec?

-ContactDemographics

-Spec

-ProductVal

SpecFmt

A.

-

(1) and (3)

B.

(2) and (4)

C.

(1) and (4)

D.

(2) and (3)

Correct Answer: B

[P2090-025 PDF Dumps](https://www.passapply.com/p2090-025.html) [P2090-025 Study Guide](https://www.passapply.com/p2090-025.html) [P2090-025 Braindumps](https://www.passapply.com/p2090-025.html)